**Centro Tecnológico de Entrenamiento y Capacitación**

## **Excel Orientado a la Gestión de Tablas y Gráficos Dinámicos**

Una de las herramientas de más uso y mayor utilidad dentro del Excel son las tablas y gráficos dinámicos, puesto que nos permiten realizar análisis de datos de grandes volúmenes de información de forma gráfica y entendible. Este curso de capacitación es dictado en nuestras oficinas en Quito en nuestras modalidades regular o abierta, personalizado, y corporativo. Además para el resto de Ecuador está disponible en nuestra modalidad virtual.

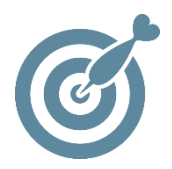

#### **Objetivo**

Al terminar el proceso de capacitación el participante estará en condiciones de manejar de forma solvente el manejo y aplicación de **tablas y gráficos dinámicos** para el análisis de información a nivel profesional.

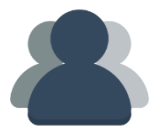

#### **¿A quién está destinado?**

A cualquier usuario que necesite mejorar sus destrezas en manejo del Excel especialmente en el manejo de tablas y gráficos dinámicos.

**TETEC** 

#### **Conocimientos previos**

Conocimientos de Excel Básico

### **www.cetececuador.com**

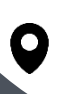

Dirección: Contacto: Correo electrónico: Av. Atahualpa Oe2-48 y Hernando de la Cruz (Sector UTE) - Edificio CETEC

(02)2433-940 / 3317-406 0958868001 / 0982315897

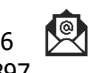

**[info@cetececuador.com](mailto:info@cetececuador.com)**

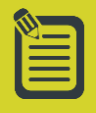

# Contenido

#### **1. Filtrar y Consultar Datos**

- 1.1. Filtrar Datos
- 1.2. Utilizar el Autofiltro
- 1.3. Filtrar con un Solo Criterio de
- 1.4. Comparación de datos
- 1.5. Trabajar con el Filtro Avanzado
- 1.6. Realizar consultas a Bases de Datos

#### **2. Acceso a BBDD**

- 2.1. Ordenar y auto filtrar una base de datos.
- 2.2. Filtros avanzados.
- 2.3. Crear y utilizar criterios de selección complejos.
- 2.4 Creación de Formularios
- 2.5. Ingreso de datos a formularios
- 2.6 Consulta de datos a través de formularios

#### **3. Funciones Complejas**

- 3.1. Añadir o borrar nombres de referencia
- 3.2. Usar nombres de referencia para formulas
- 3.3. Funciones lógicas y matemáticas
- 3.4. Funciones de búsqueda y referencia
- 3.5. Funciones de Bases de Datos
- 3.6. Funciones de Fecha y hora
- 3.7. Usar validación de datos

#### **4. Tablas dinámicas**

- 4.1. Asistente para tablas dinámicas
- 4.2. Pasos a realizar en el asistente
- 4.3. Botón diseño
- 4.4. Botón opciones
- 4.5. Manejar la tabla dinámica
- 4.6. Actualizar los datos de la tabla.

#### **5. Gráficos dinámicos**

- 5.1. Insertar gráficos
- 5.2. Conceptos básicos sobre gráficos
- 5.3. Elementos de un gráfico
- 5.4. Tipos de gráfico
- 5.5. Cómo se crea un gráfico
- 5.6. Modificación y opciones de gráficos
- 5.7. Impresión de gráficos

#### **6. Preparación de Impresión**

## **www.cetececuador.com**

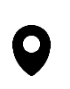

Dirección: Contacto: Contacto: Contacto: Contacto: Contacto: Contacto: Correo electrónico: Correo electrónico<br>Av. Atahualpa Oe2-48 y Hernando de la (02)2433-940 / 3317-406 Av. Atahualpa Oe2-48 y Hernando de la Cruz (Sector UTE) - Edificio CETEC

(02)2433-940 / 3317-406 0958868001 / 0982315897

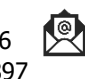

**[info@cetececuador.com](mailto:info@cetececuador.com)**